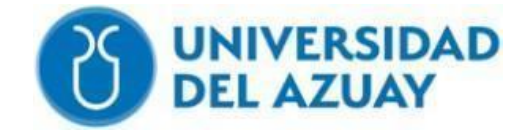

# Facultad de Ciencia y Tecnología

Tecnología Superior en Electrónica Automotriz

Modernización de control de encendido de luces del vehículo mediante sensor LDR y cambio de control de potencia de relés a transistores

Trabajo previo a la obtención del grado académico de Tecnólogo en Electrónica Automotriz.

> Autores: Sebastián Esteban Pando Encalada Ángel Javier Unigarro Quezada

Director: Ing. Andre Mateo Chalco Orellana MSC.

Cuenca-Ecuador

2023

## **Dedicatoria**

<span id="page-1-0"></span>El presente trabajo de titulación quiero dedicar a mi esposa y a mi hijo que fueron los pilares fundamentales y mi motivo en todo este proceso de culminar mi carrera profesional, a mis padres, hermanos, amigos que siempre estuvieron dándome un consejo y motivándome a seguir hasta el final.

#### **Sebastián Pando**

El éxito rara vez se logra de forma individual. Si reflexionamos sobre nuestro progreso, nos daremos cuenta de que hay personas que nos han apoyado, alentado y brindado oportunidades a lo largo del camino.

Dedico este trabajo a mi esposa, mis hijos, mis padres, hermanas y toda mi familia quienes han sido mi fuente de inspiración y apoyo incondicional su amor, paciencia y su sacrificio han sido fundamentales en el camino de este logro para ser ellos la inspiración para finalizar este proyecto. Gracias por creer en mí y ser mi guía constante.

#### **Javier Unigarro**

#### **Agradecimiento**

<span id="page-2-0"></span>Dicen que la gratitud es una de las virtudes más importantes del ser humano, es por ello que con este proyecto quiero dar un infinito agradecimiento a Dios por permitirme concluir una etapa más y esta vez como Tecnólogo, a la vez agradecer a tan prestigiosa institución Universidad del Azuay y a sus docentes de la facultad de ingeniería automotriz quienes siempre estuvieron predispuestos a compartir sus conocimientos y experiencias. **Sebastián Pando**

El agradecimiento es una hermosa forma de reconocer y valorar las acciones, el apoyo y el impacto positivo que otras personas tienen en nuestra vida.

Doy gracias a Dios por darme la oportunidad de terminar mis estudios, dándome siempre salud, amor y fortaleza para continuar y culminar mi carrera.

De la misma manera agradezco a cada uno de los profesores de la Universidad del Azuay de la facultad de ingeniería automotriz, por su dedicación, enseñanzas y esfuerzo que pusieron cada uno de ellos para así lograr personas profesionales.

**Javier Unigarro**

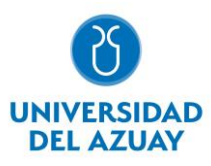

#### **Resumen:**

<span id="page-3-0"></span>El presente trabajo de titulación tiene como objetivo modernizar el control de encendido de luces de un vehículo mediante sensor LDR y cambio de control de potencia de relés a transistores.

El proyecto se lo ha realizado partiendo de una maqueta con un sistema de luces convencional, para la modernización se requiere de una plataforma de programación Arduino, un sensor LDR, transistores, focos led. La modificación consiste en implementar un modo automático de encendido de luces con un sensor fotovoltaico (LDR), que trabaja en función a la cantidad de luz que se refleja en el mismo permitiendo el encendido de las luces en lugares con poca luz.

Con este proyecto se obtiene un menor consumo de energía, mejor iluminación y la automatización de todo el sistema. Además, es una maqueta con fines didácticos que se utilizará para comprender el funcionamiento de un sistema automático moderno de luces.

**Palabras clave:** arduino, automatización, consumo, energía, iluminación, ldr., led

#### **Abstract:**

<span id="page-3-1"></span>The objective of this degree work was to modernize the lighting control of a vehicle by means of an LDR sensor and a change of power control from relays to transistors. The project started with a model with a conventional lighting system, for the modernization an Arduino programming platform, an LDR sensor, transistors, led spotlights were required. The modification consists of implementing an automatic mode of turning on the lights with a photovoltaic sensor (LDR), which works according to the amount of light that is reflected in it. This allowed the lights to be turned on in places with low light. With this project, lower energy consumption, better lighting and automation of the entire system were obtained. In addition, it is a model for didactic purposes that will be used to understand the operation of a modern automatic lighting system

**Keywords:** arduino, automation, consumption, energy, ldr., leds, lightning

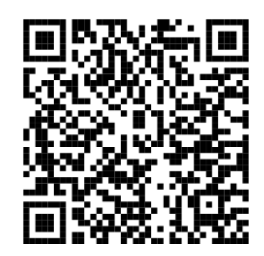

Este certificado se encuentra en el repositorio digital de la Universidad del Azuay, para verificar su autenticidad escanee el código QR

Este certificado consta de: 1 página

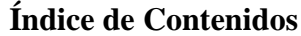

<span id="page-4-0"></span>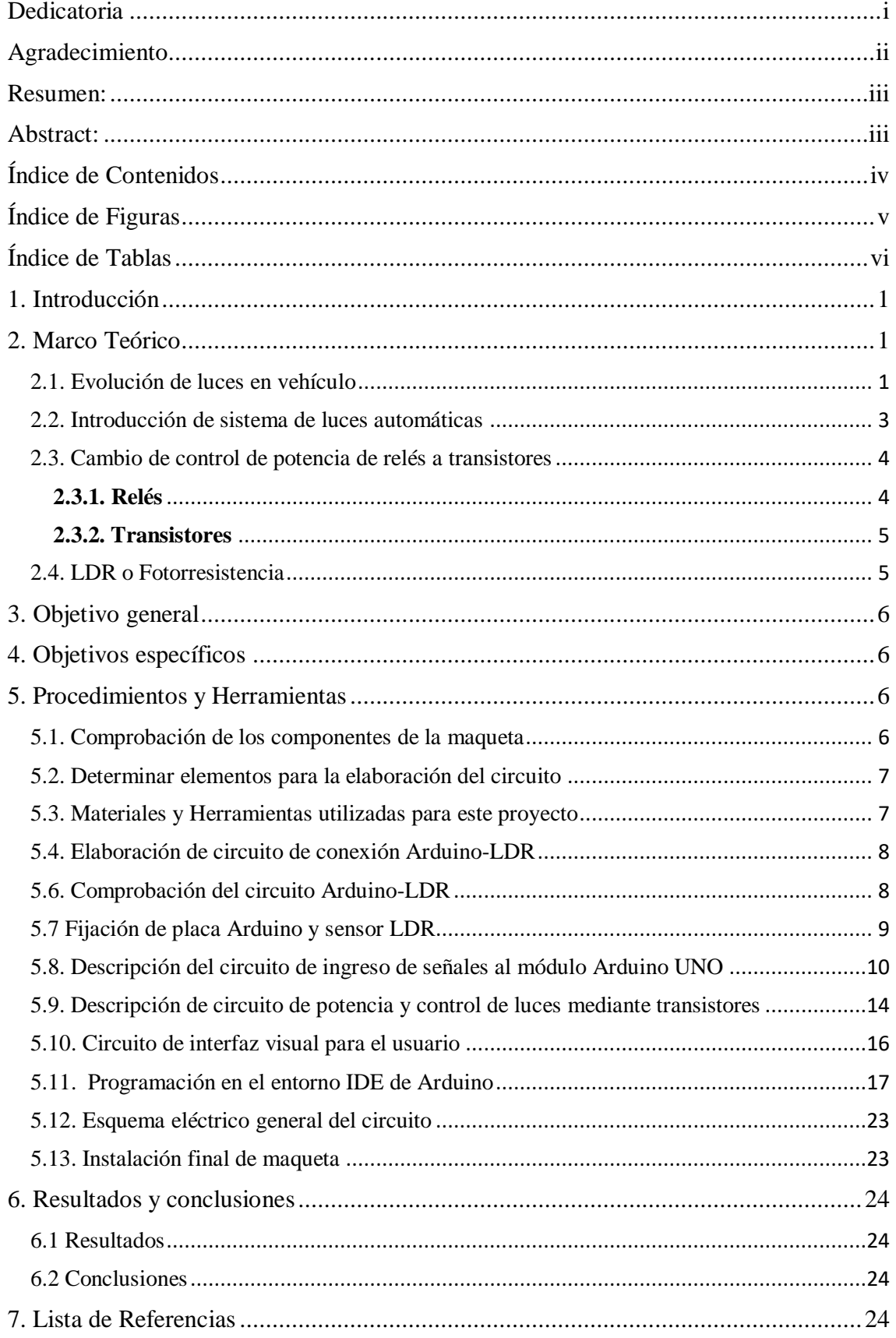

# **Índice de Figuras**

<span id="page-5-0"></span>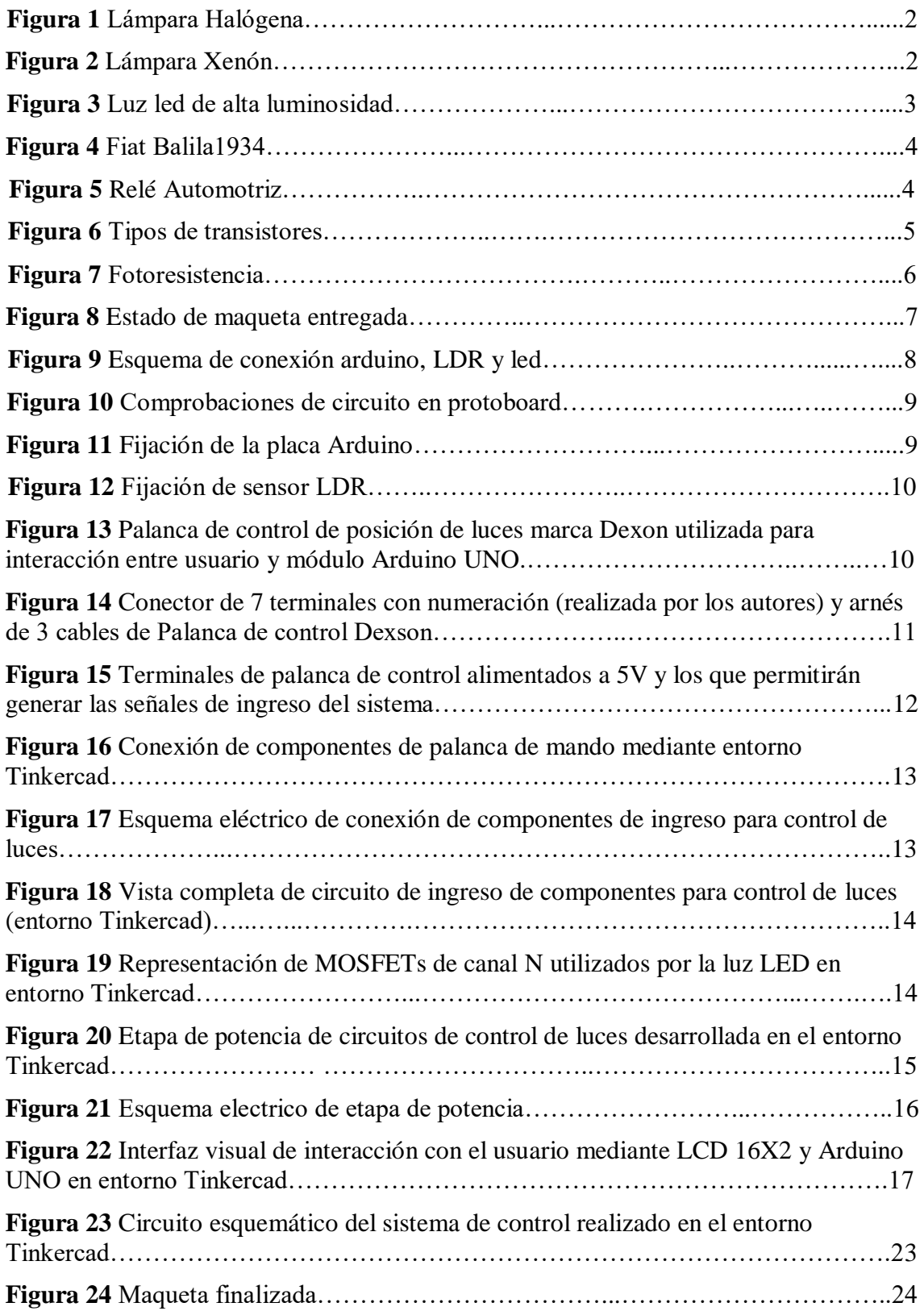

# **Índice de Tablas**

<span id="page-6-0"></span>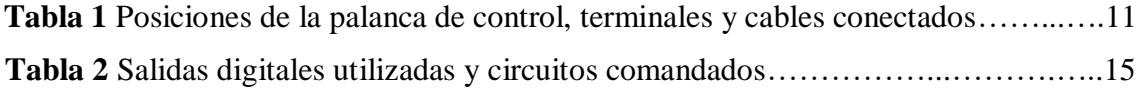

# <span id="page-7-0"></span>**1. Introducción**

La evolución en los sistemas de iluminación de un vehículo a lo largo de los años ha sido unos de los puntos importantes en el tema de seguridad y confort, así como también la automatización de los mismos.

Es importante destacar que este proyecto consiste en automatizar y renovar una maqueta que cuenta con un sistema de luces convencional.

Al hablar de automatizar básicamente se refiere al encendido de las luces principales mediante un sensor de luminosidad controlado por un circuito electrónico conformado por transistores y relés de bajo consumo de corriente, esto evidentemente reemplazando al circuito que funciona con relés automotrices.

Al evaluar la maqueta se pudo evidenciar un sistema luminoso remoto con luces incandescentes, una forma común de iluminación. Se realizó la renovación de toda la parte de iluminación, colocando focos led de alta luminosidad y de bajo consumo de corriente para así lograr hacer un sistema eficaz y fiable.

## <span id="page-7-2"></span><span id="page-7-1"></span>**2. Marco Teórico**

## **2.1. Evolución de luces en vehículo**

La tecnología en los sistemas de iluminación es uno de los campos en los que más se ha ido evolucionando, sobre todo en los últimos años.

El sistema de iluminación es fundamental ya que al circular por una vía pública es importante ver y ser vistos. No solo es un sistema de luces que nos permiten conducir de noche sino más bien es un punto importante en la seguridad activa.

Existen dos elementos que han ido evolucionando con el pasar de los años: el faro y la fuente de luz.

> "Para la evolución del primero han sido determinantes la aparición de los ordenadores y programas de diseño que han permitido un estudio mucho más perfecto de las geometrías y disposición de los reflectores también los materiales y máquinas de moldeado que permiten fabricar en serie y con precisión esas formas cada vez más complejas. En cuanto a la fuente de luz, en su evolución se podría decir que han existido dos enormes puntos de inflexión. El primero de ellos fue el uso de la electricidad y el segundo el desarrollo de LED (Diodo emisor de luz) de alta luminosidad.

> En 1959 la compañía General Electric presentaba un gran avance en materia de iluminación. En vez de encerrar el filamento de la lámpara en una ampolla sometida a vacío, si se añadía un gas halógeno (figura 1), se dieron cuenta de que el filamento aguantaba más temperatura sin fundirse debido a la reacción química que se produce con la presencia de estos gases en el interior de la lámpara. Si el filamento aguanta más temperatura, el aumento de la luz es evidente." (*La Evolución De Los Sistemas De Iluminación En El Automóvil*, 2021)

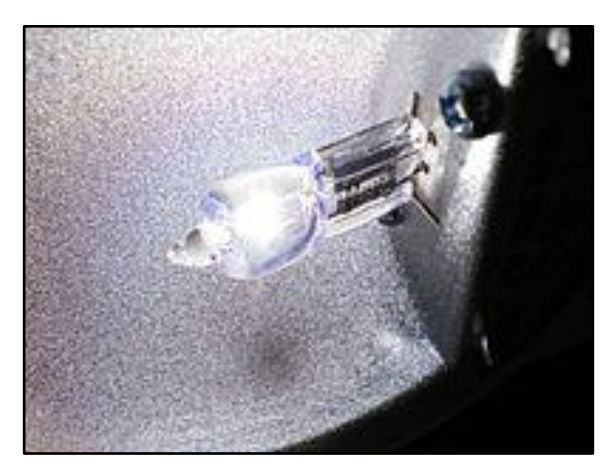

Figura 1 lámpara halógena

colaboradores de Wikipedia. (2022). Lámpara halógena. Wikipedia, la enciclopedia libre.https://es.wikipedia.org/wiki/L%C3%A1mpara\_hal%C3%B3gena

> "Luego de las lámparas halógenas, el siguiente avance en el campo de iluminación se concentró en el rediseño de la superficie reflectante. La aparición de los programas de diseño asistido por ordenador permitió a los desarrolladores diseñar reflectores con superficies complejas que permiten aprovechar y proyectar mejor la luz producida por la lámpara.

> En los años noventa llegaría el siguiente gran salto en la iluminación del automóvil: los faros con lámparas de descarga de gas. Por primera vez la luz no se conseguía poniendo al rojo un filamento sino aprovechando la enorme emisión de luz que se produce al someter a un gas y una sal metálica bajo presión a un arco eléctrico entre dos electrodos.

> Este tipo de lámparas se conoce popularmente como (faros de xenón) figura 2." (*La Evolución De Los Sistemas De Iluminación En El Automóvil*, 2021)

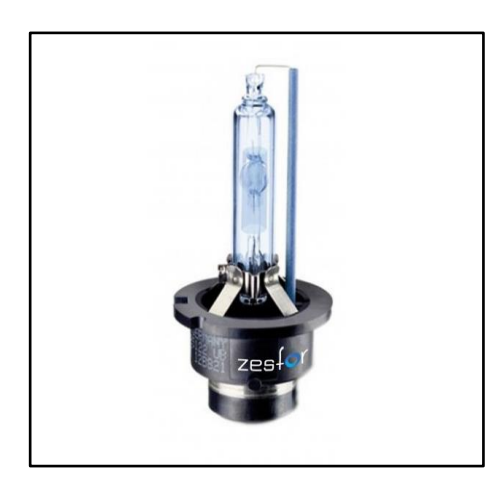

Figura 2 lámpara xenón

AudioLedCar. (s. f.). Bombilla de luz xenón para Ford Escort Familiar (1990 - 1999) Familiar. AUDIOLEDCAR. https://www.audioledcar.com/es/bombilla-de-luz-xenon-para-ford-escortfamiliar-1990-1999-familiar-zesfor.html

"En 2007 Lexus presenta una evolución que serían los faros LED. Aunque los diodos emisores de luz ya existían, la intensidad de su luz no era suficiente como para ser aplicada en un faro de automóvil. La llegada de los LED, de alta intensidad de luz hizo posible este salto evolutivo en la iluminación de los vehículos." (*La Evolución De Los Sistemas De Iluminación En El Automóvil*, 2021)

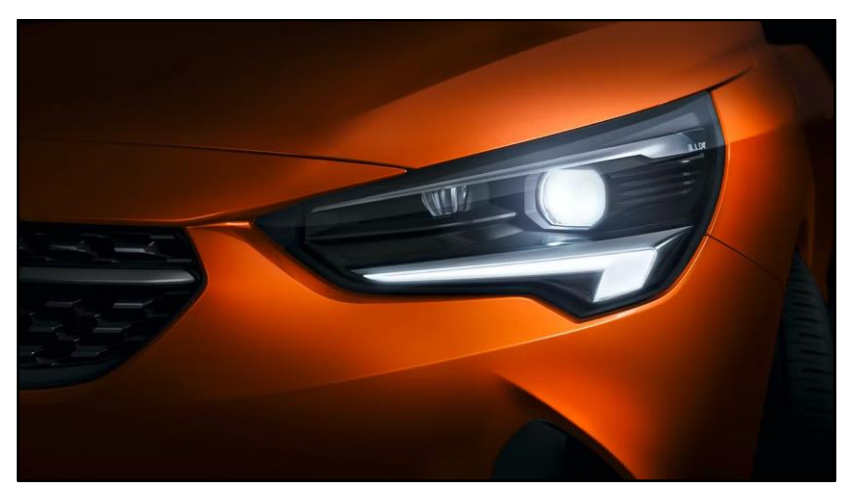

Figura 3 luz led de alta luminosidad

R.F. (2023, 3 febrero). La evolución de los sistemas de iluminación en el automóvil. *carwow.es*

https://www.carwow.es/blog/evolucion-sistemas-iluminacion-automoviles#gref

#### <span id="page-9-0"></span>**2.2. Introducción de sistema de luces automáticas**

"El único prototipo fue instalado en el Fiat Balila que conserva la arquitecta Diana Pereira, hija del inventor. En aquellos años fue estudiado por ingenieros franceses que aprobaron su registro como una novedad de elevado valor tecnológico, que merecía ser protegida por una patente internacional. Las lámparas se encendían automáticamente en la noche, o cuando el auto pasaba por sitios con escasa luminosidad. El sistema se basaba en la excitación que producían los fotones sobre una lámpara fotoeléctrica. La gran dificultad se presentaba porque en aquel momento no se conseguían lámparas fotoeléctricas en nuestro mercado, la única solución era usar lámparas fotoeléctricas de cine parlante que operaban a 32 voltios. Como el automóvil tenía una batería de 12 voltios fue necesario construir un transformador que elevara a los 32 voltios que necesita el suministro de la lámpara." (Pereira & Olveira, 2012)

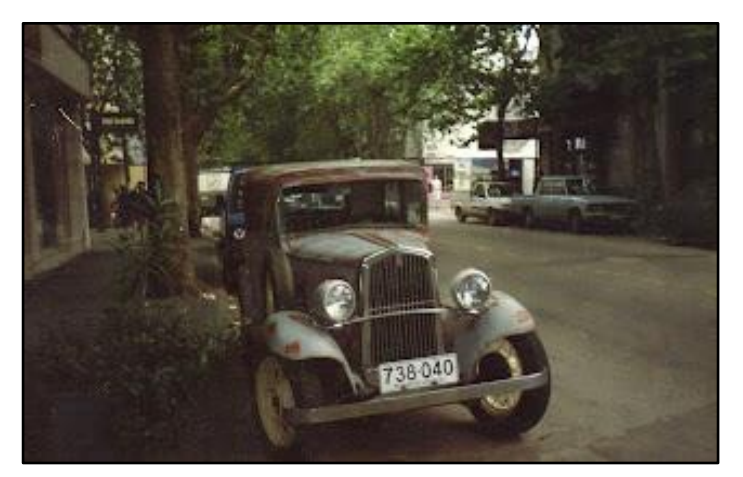

Figura 4 Fiat Balila 1934. Fue equipado por Rudeber Pereira,

Ramos, A. O. (s. f.). Rudeber Pereira, inventor del primer encendido automático de luces automotrices[.http://armandolveira.blogspot.com/2012/09/cronica-de-un-inventor-uruguayo](http://armandolveira.blogspot.com/2012/09/cronica-de-un-inventor-uruguayo-rudeber.html)[rudeber.html](http://armandolveira.blogspot.com/2012/09/cronica-de-un-inventor-uruguayo-rudeber.html)

## <span id="page-10-0"></span>**2.3. Cambio de control de potencia de relés a transistores**

Para comprender principalmente las diferencias entre los relés y los transistores se puede empezar que ambos trabajan de manera similar (conectan y desconectan el flujo de corriente) a continuación características de cada uno.

#### <span id="page-10-1"></span>**2.3.1. Relés**

#### **Características**

- Los relés permiten que una pequeña señal eléctrica realice conmutaciones de tensiones mucho más altas.
- Los relés no dependen de un circuito eléctrico interno para conmutar cargas.
- Los relés tienen la capacidad de manejar cargas de corriente continua y alterna.
- Un relé está encendido o apagado en su totalidad, esto hace que no haya pérdidas de corriente.
- Los relés manejan resistencias muy bajas.

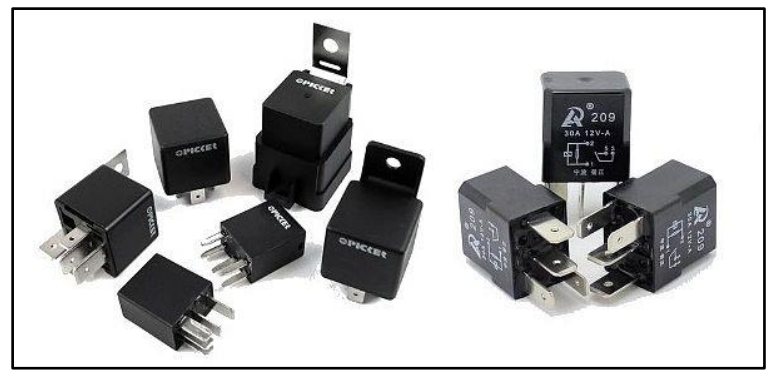

Figura 5 Relé Automotriz

MotoresAuto. (2023, 13 marzo). Qué Es Un Relé Automotriz. Función, Ubicación, Tipos. Motores Auto. https://www.motoresauto.com/rele-automotriz

## <span id="page-11-0"></span>**2.3.2. Transistores**

## **Características**

- Una ventaja principal con respecto a los relés es que es que la conmutación de un transistor es mucho más rápida que un relé.
- En cuanto al tamaño los transistores ocupan menos espacio.
- Los transistores pueden permitir la amplificación de señal
- Los transistores no hacen ruido y no indican si están activados.
- Como desventaja es que estos no se pueden utilizar para corriente alterna.

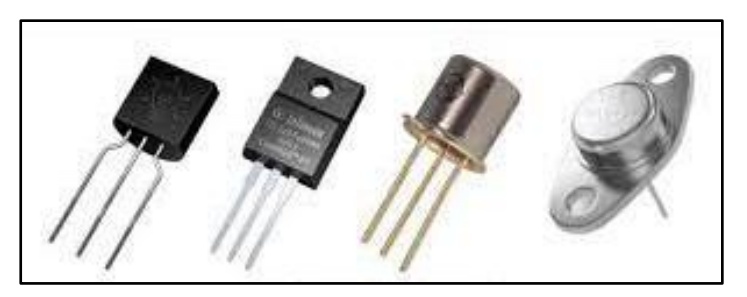

Figura 6 Tipos de transistores

Admin. (2023, 31 enero). Transistores "Importancia y sus usos" - Tecnoelite. Tecnoelite. https://tecnoelite.co/transistores-importancia-usos

# <span id="page-11-1"></span>**2.4. LDR o Fotorresistencia**

"El principal uso de las fotorresistencias LDR (resistencia que varía con la luz) en vehículos está enfocado a la automatización de la iluminación. El funcionamiento es sencillo, una fotorresistencia es un componente electrónico que varía su resistencia interna en función de la potencia lumínica que recibe. Esta variación de resistencia se puede utilizar de diversas formas como variable en un circuito electrónico para poder determinar la salida del mismo.

La iluminación externa determina si el vehículo tiene o no las luces encendidas. Una iluminación reducida provoca que el vehículo encienda las luces para poder mejorar la visibilidad." (Marroquí et al., 2013)

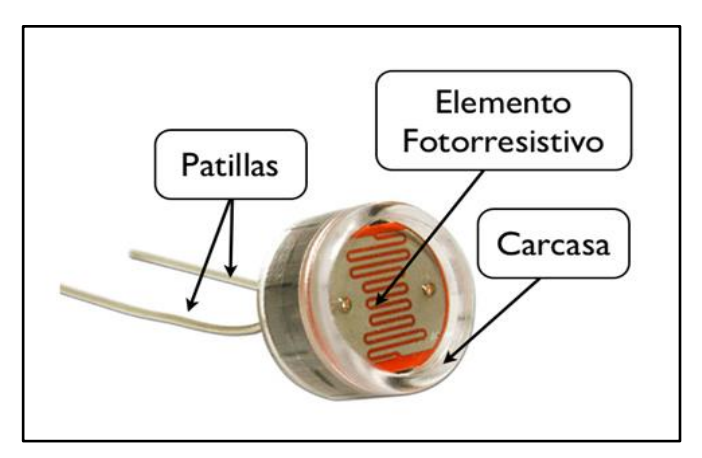

Figura 7 Fotorresistencia

Luis. (2017). Fotorresistencia: Definición, características y tipos. Ingeniería Electrónica. <https://ingenieriaelectronica.org/fotorresistencia-definicion-caracteristicas-y-tipos/>

## <span id="page-12-0"></span>**3. Objetivo general**

Modernizar el control de encendido de luces del vehículo mediante sensor LDR y cambio de control de potencia de relés a transistores, partiendo de una maqueta con un sistema de control de encendido y apagado básico.

## <span id="page-12-1"></span>**4. Objetivos específicos**

- Analizar circuito eléctrico de maqueta establecida
- Diseñar circuito electrónico de acuerdo a los componentes que se pretende utilizar
- Generar un programa en la plataforma Arduino para la automatización de las diferentes luces
- Modificar los circuitos de la maqueta
- Pruebas funcionales de activación y desactivación de los diferentes elementos que conforman el circuito.

## <span id="page-12-2"></span>**5. Procedimientos y Herramientas**

## <span id="page-12-3"></span>**5.1. Comprobación de los componentes de la maqueta**

De acuerdo a un análisis realizado en la maqueta otorgada por la universidad, se encontró las siguientes anomalías.

- Focos de direccionales de un punto y focos de media luz quemados.
- Mala conexión de luz de parqueo no enciende
- Direccionales no encienden
- Cableado aislado con cinta
- Interruptor de encendido defectuoso

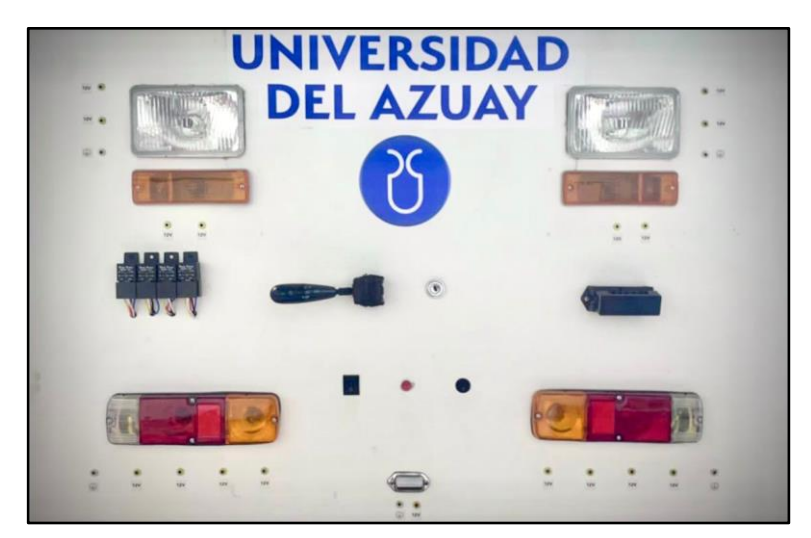

Figura 8 Estado de maqueta entregada

# <span id="page-13-0"></span>**5.2. Determinar elementos para la elaboración del circuito**

Para la elaboración de nuestro proyecto se requiere de varios elementos electrónicos tales como.

- Placa Arduino
- Transistores 2N222A
- Módulo de Relés 5V
- Placa perforada de circuitos
- Microcontrolador ATMEGA 328 P
- Sensor LDR
- Cables de conexión
- Interruptor
- Fuente de alimentación
- Focos led
- Transistor L7805
- Resistencias de 1 kΩ
- Resistencias de 330 Ω

## <span id="page-13-1"></span>**5.3. Materiales y Herramientas utilizadas para este proyecto**

- Multímetro
- Cautín
- Desarmadores de estrella y plano
- Software Proteus
- Software Arduino
- Protoboard
- Conectores jumper macho-hembra
- Cable UTP
- Cable flexible numero 16
- Tester digital

# <span id="page-14-0"></span>**5.4. Elaboración de circuito de conexión Arduino-LDR**

Con la ayuda del programa Proteus se elabora el esquema eléctrico de conexión entre Arduino y sensor LDR.

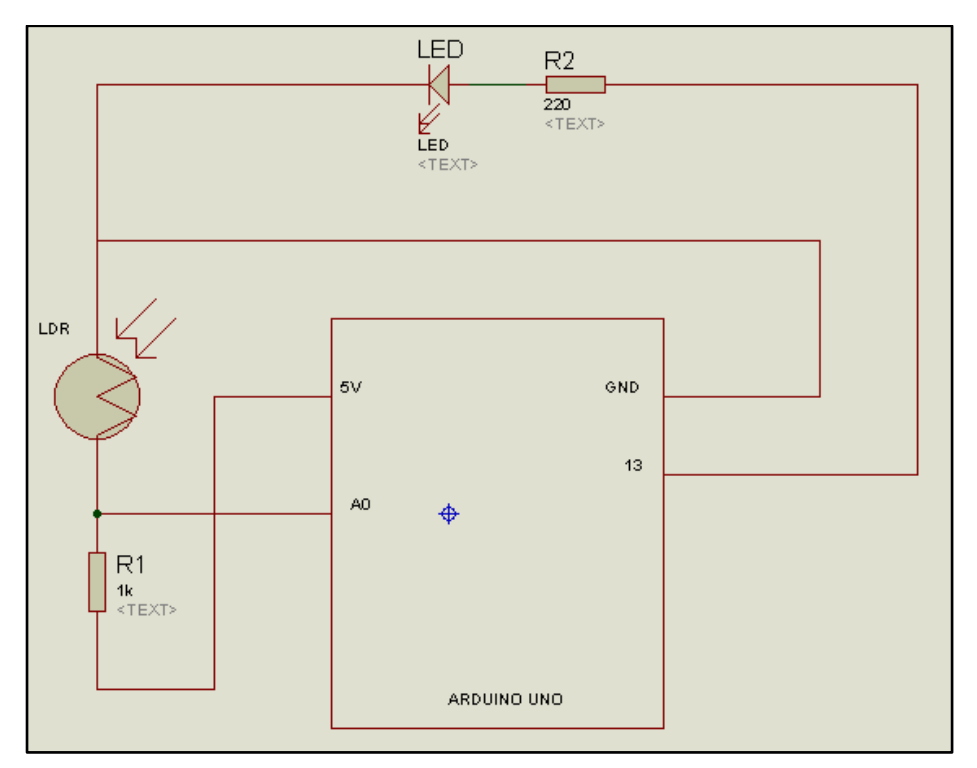

Figura 9 Esquema eléctrico de conexión Arduino, LDR y led

# <span id="page-14-1"></span>**5.6. Comprobación del circuito Arduino-LDR**

Una vez realizado el programa se procede a la conexión de acuerdo al esquema eléctrico para la comprobación de esta parte del circuito.

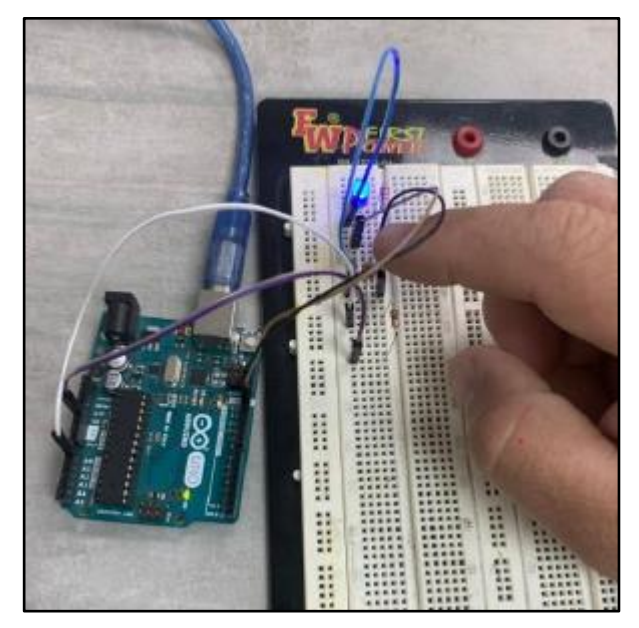

Figura 10 Comprobación de circuito en Protoboard

# <span id="page-15-0"></span>**5.7 Fijación de placa Arduino y sensor LDR**

Primero fijamos la placa Arduino y luego conectamos los cables de entrada de señal proveniente del sensor LDR y salida hacia el transistor.

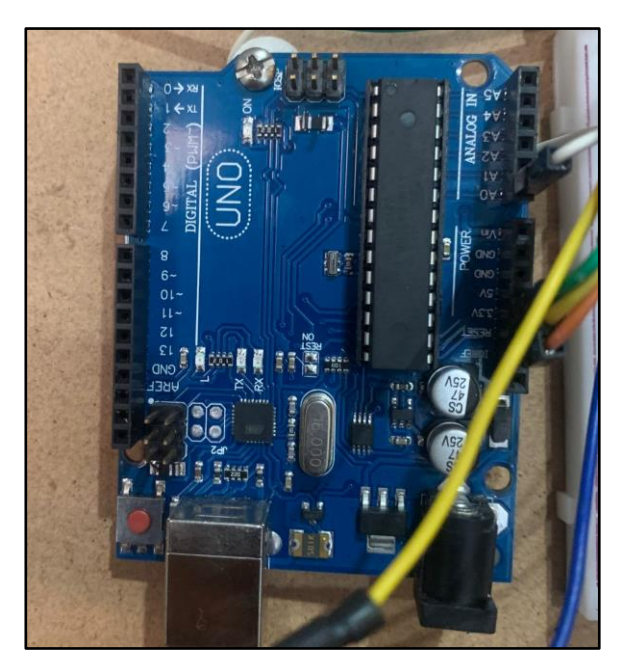

Figura 11 Fijación de placa Arduino

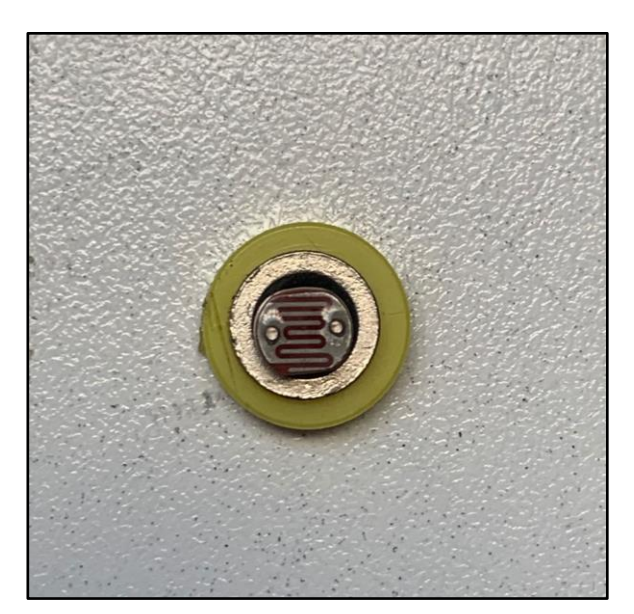

Figura 12 Fijación de sensor LDR

# <span id="page-16-0"></span>**5.8. Descripción del circuito de ingreso de señales al módulo Arduino UNO**

La automatización y control de luces se realiza con un módulo Arduino UNO, el cuál desempeña la función de elemento de gestión del alumbrado, similar a la *Body Control Module* (BCM) de un vehículo moderno. El módulo citado puede procesar señales de ingreso digitales y analógicas, procesarlas y ejecutar ordenes hacia una etapa de potencia (transistores MOSFET) que comandarán el alumbrado del vehículo.

La palanca de control del sistema (ver Figura) de la marca Dexon permite comandar las luces del vehículo mediante la conexión y desconexión de interruptores internos a la misma. La conmutación de los interruptores descrita permite distinguir las posiciones de: OFF, luces de posición, luces medias, luces altas, cambio de luces, direccional a la izquierda y direccional a la derecha.

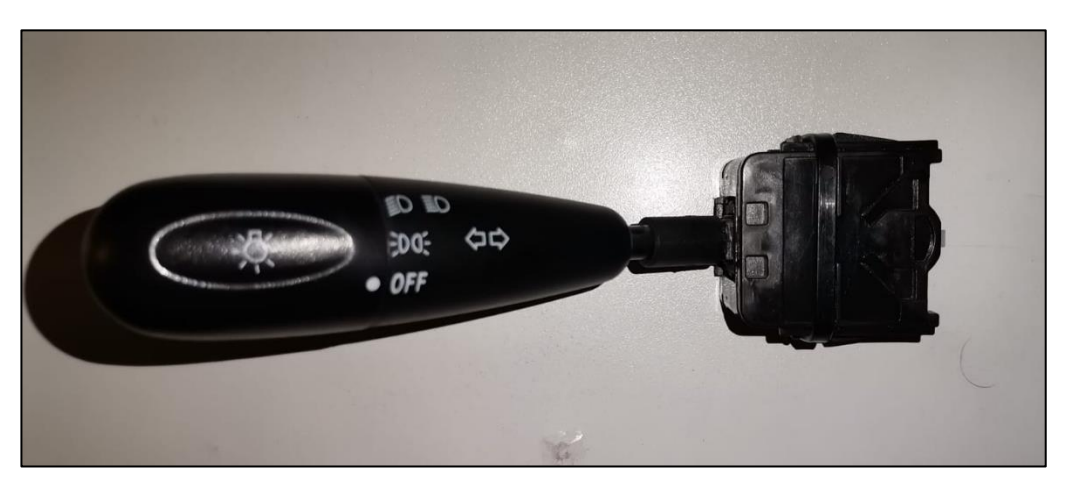

Figura 13. Palanca de control de posición de luces marca Dexon utilizada para interacción entre usuario y módulo Arduino UNO.

Para esta función, este elemento posee 10 terminales de salida agrupados en 1 conector y 1 arnés como se aprecia en la Figura 14, el conector posee 7 terminales los cuales no poseen numeración de fábrica y que por motivos de desarrollo de la presente investigación se los ha numerado por los autores, en el arnés citado con anterioridad se distinguen 3 cables cuyos colores son blanco, azul y negro.

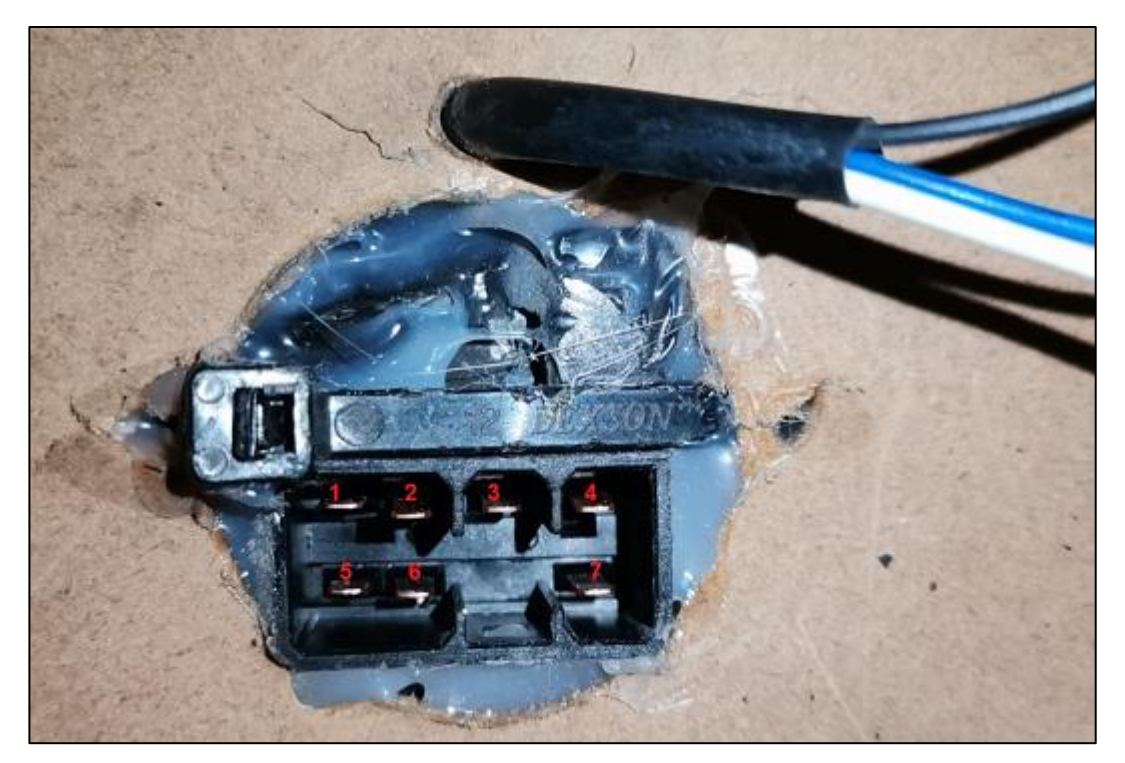

Figura 14. Conector de 7 terminales con numeración (realizada por los autores) y arnés de 3 cables de Palanca de control Dexson.

Se revisa entonces mediante un multímetro en función continuidad la conexión de los interruptores cuando se accionan las distintas posiciones de la palanca de control, en la Tabla I se listan los terminales del conector y cables del arnés involucrados en el proceso y que permiten definir los terminales a utilizar en el módulo Arduino UNO para la recepción de las señales de control y su lógica de programación

#### Tabla 1

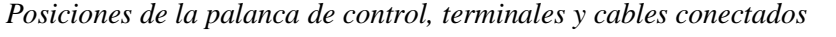

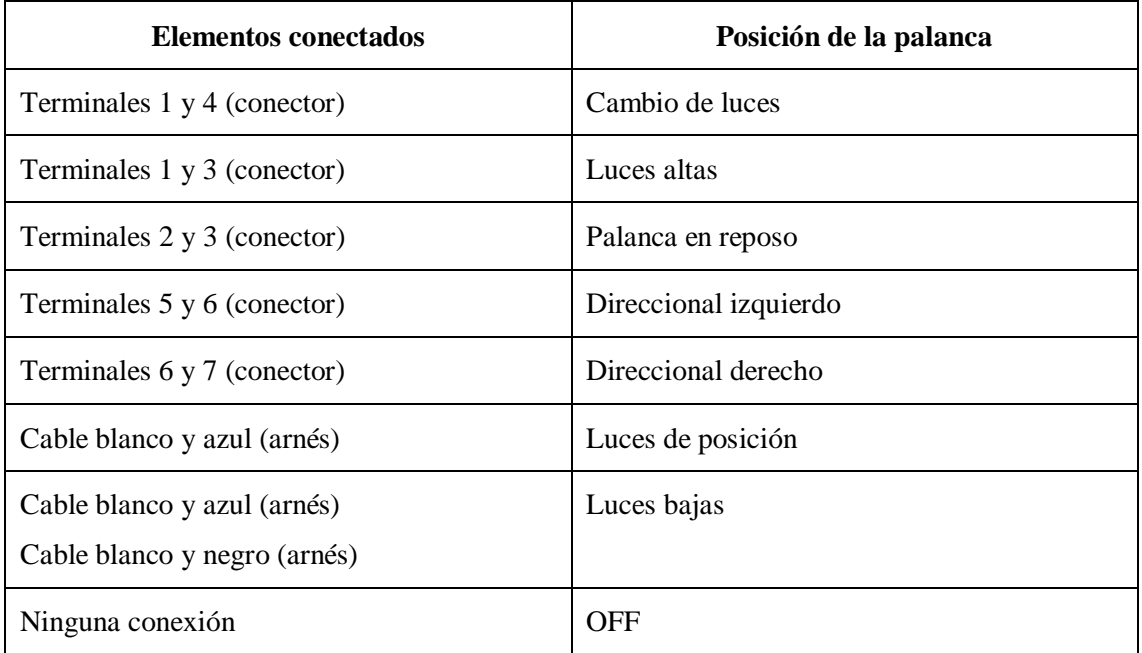

Relación entre posiciones de la palanca de control, terminales y cables conectados por sus interruptores internos, cada uno comanda las posiciones de las diferentes luces a ser utilizadas.

Para el diseño se alimenta con 5V provenientes desde el módulo de Arduino UNO a los terminales del conector 3, 4 y 6 de la palanca de control, los terminales 1, 5, 7, cable azul y cable negro se dirigen hacia las entradas digitales 2, 3, 4, 5 y 6; lo mencionado se puede apreciar en la siguiente Figura 15, mostrada en el entorno Tinkercad de Autodesk, es importante destacar que la numeración de las filas del protoboard se utiliza como una referencia del número de terminal del conector de la palanca del control.

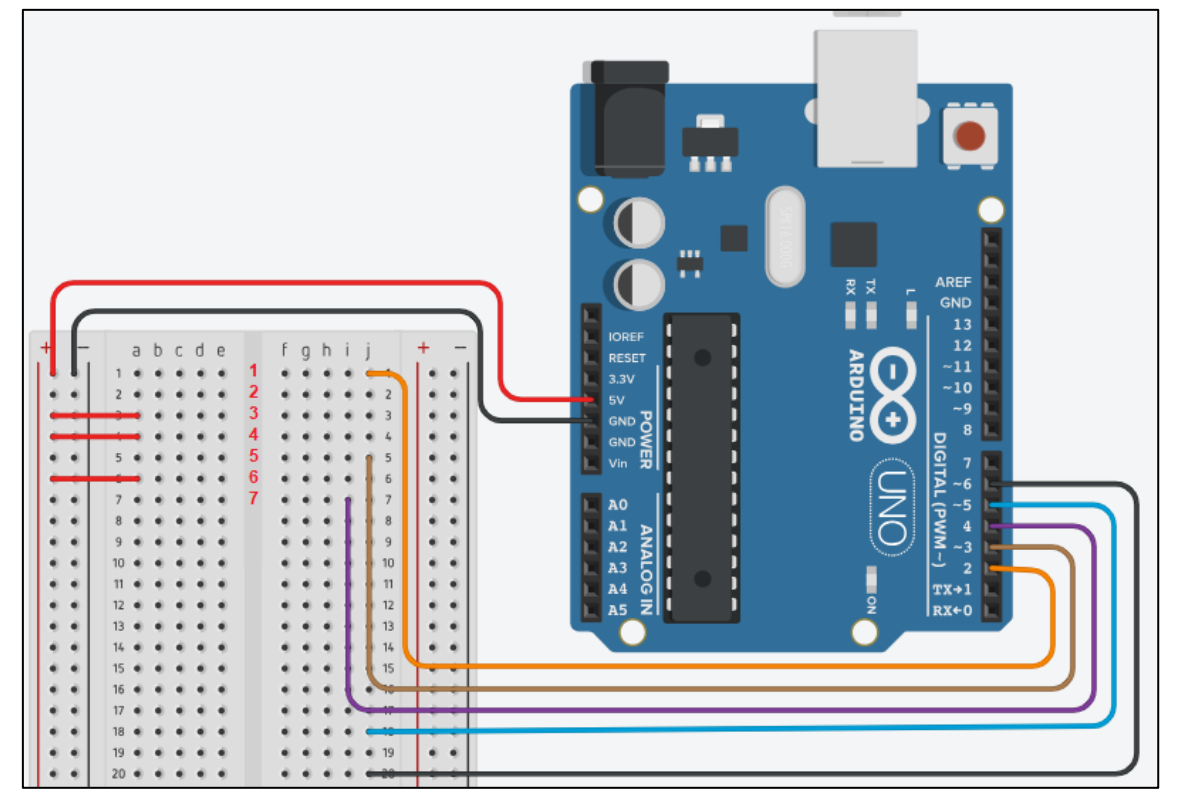

Figura 15. Terminales de palanca de control alimentados a 5V y los que permitirán generar las señales de ingreso del sistema.

Ahora mediante interruptores se pueden generar las conexiones citadas en la Tabla I para definir las señales de ingreso y su posterior programación, el esquema eléctrico de la conexión citada, así como su diagrama se muestran en la Figura 16, es importante recordar que para asegurar un estado definido y no flotante en los terminales de ingreso del módulo de Arduino UNO se toman tierra mediante resistencias Pull Down las señales de ingreso a masa utilizando resistencias de 10kΩ.

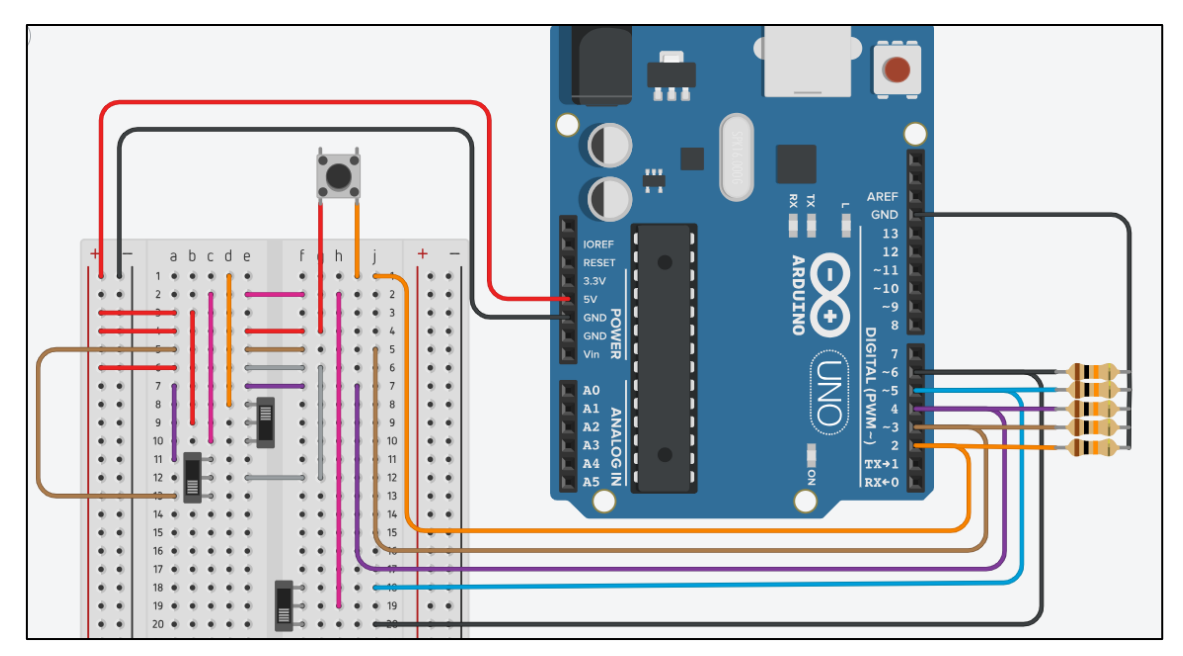

Figura 16. Conexión de componentes de palanca de mando mediante (entorno Tinkercad)

Finalmente, respecto a los ingresos de las señales de control, se agregan tres botones que permitirán el comando de las señales de: Luz de freno, Luz de retro y Luz de estacionamiento; las cuales se conectan en los terminales A1, A2 y A3 respectivamente. El esquema completo de la zona de ingreso y su circuito se aprecia en las siguientes Figuras.

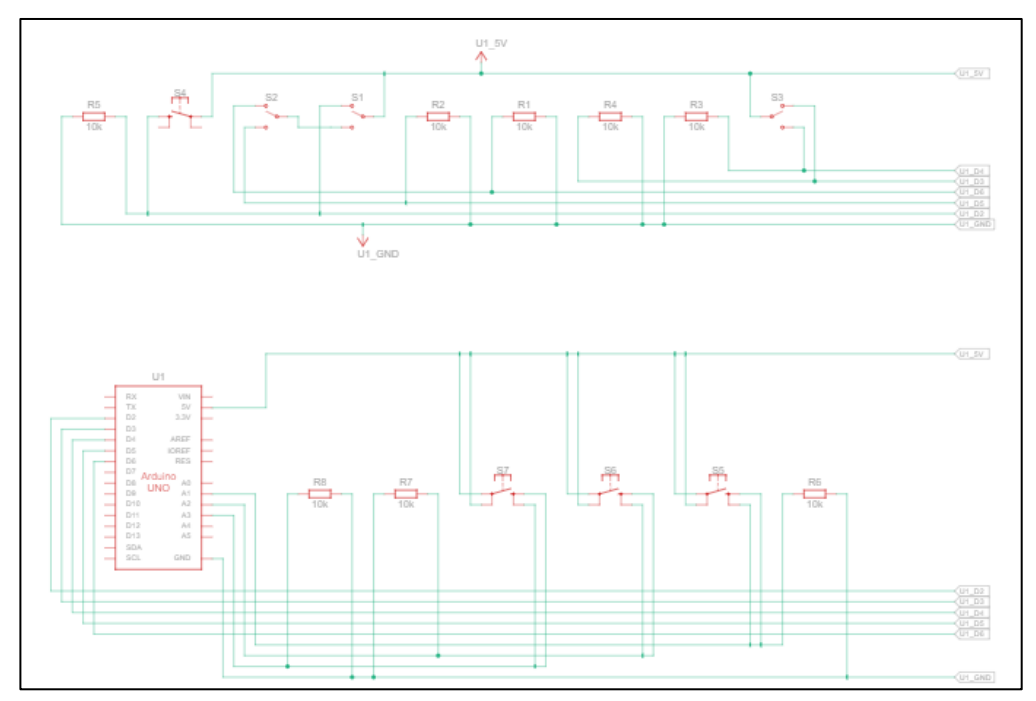

Figura 17. Esquema eléctrico de conexión de componentes de ingreso para control de luces

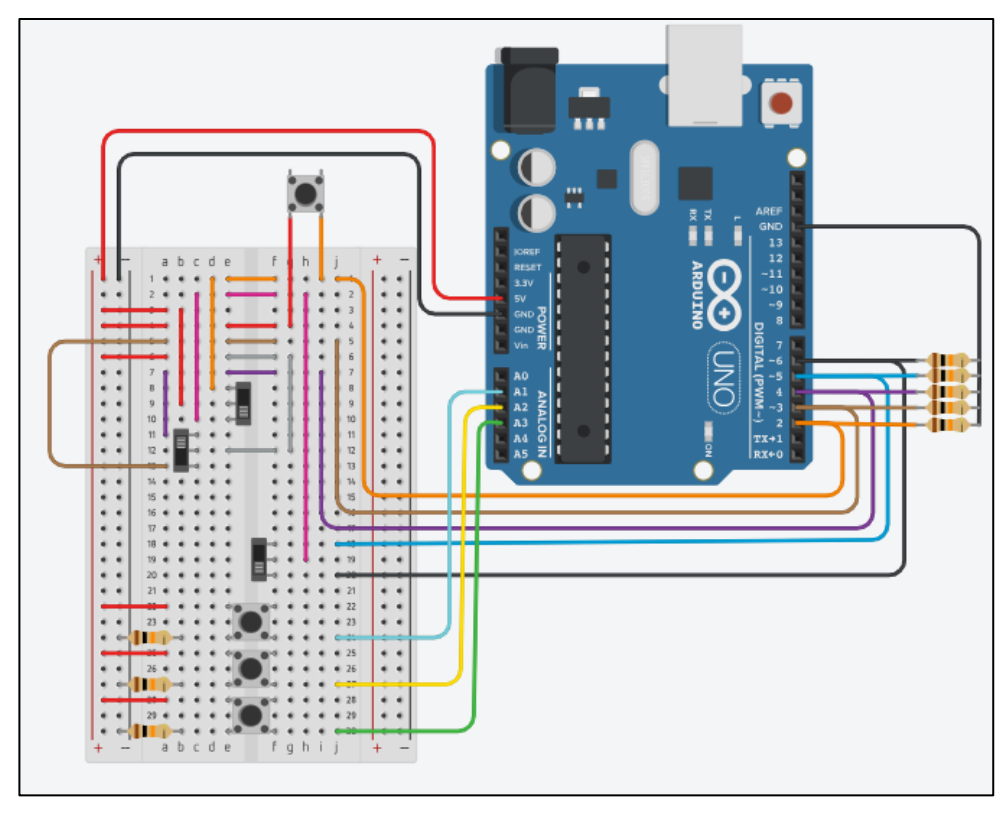

Figura 18. Vista completa de circuito de ingreso de componentes para el control de luces (entorno Tinkercad)

#### <span id="page-20-0"></span>**5.9. Descripción de circuito de potencia y control de luces mediante transistores**

Para el control del circuito en cuestión se utiliza una etapa de potencia con base a transistores MOSFET de canal N, los cuales requieren una señal de baja corriente en su *Gate* para comandar una conexión entre sus terminales *Source* y *Drain*, para la activación se considera que el consumo de los focos LED utilizados es de aproximadamente 800mA por lo que se utiliza un transistor por cada luz involucrada en el circuito, en total entre luces altas, bajas, de posición, direccionales, de retro, de freno y de matrícula se requieren 15 transistores de potencia los cuales se conectan como se aprecia en la siguiente Figura.

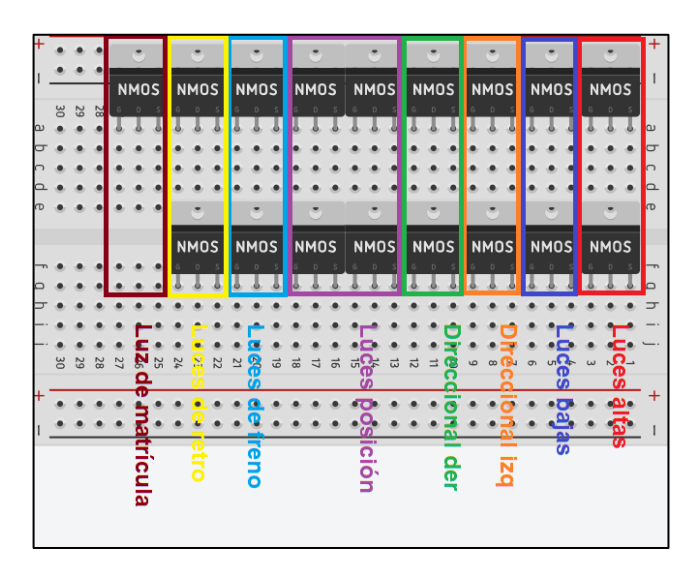

Figura 19. Representación de MOSFETs de canal N utilizados por luz LED en entorno Tinkercad

Los Transistores se activan con una tensión positiva proveniente del módulo de Arduino

UNO, para su comando se usan las salidas digitales mostradas en la Tabla II. Tabla 2.

| Salidas digitales               | Circuitos comandados                          |
|---------------------------------|-----------------------------------------------|
| Salida digital 7 (Arduino UNO)  | Luces de retro                                |
| Salida digital 8 (Arduino UNO)  | Luces de freno                                |
| Salida digital 9 (Arduino UNO)  | Luces de posición, luz matrícula              |
| Salida digital 10 (Arduino UNO) | Direccional derecho                           |
| Salida digital 11 (Arduino UNO) | Direccional izquierdo                         |
| Salida digital 12 (Arduino UNO) | Luces de posición, luces bajas, luz matrícula |
| Salida digital 13 (Arduino UNO) | Cambio de luces, luces altas                  |

*Salidas digitales utilizadas y circuitos comandados*

Relación entre salidas digitales utilizadas y transistores MOSFETs para activar por grupo de luces de la maqueta.

El circuito de potencia desarrollado comanda 17 focos, la salida de los terminales digitales que se listan en la Tabla II y el esquema de eléctrico de la etapa de potencia y el simulado en el entorno Tinkercad se muestran en las siguientes Figuras, es importante destacar la conexión de las compuertas Gate con resistencias *Pull Down* que aseguran un estado de desactivación en ausencia de señal de comando.

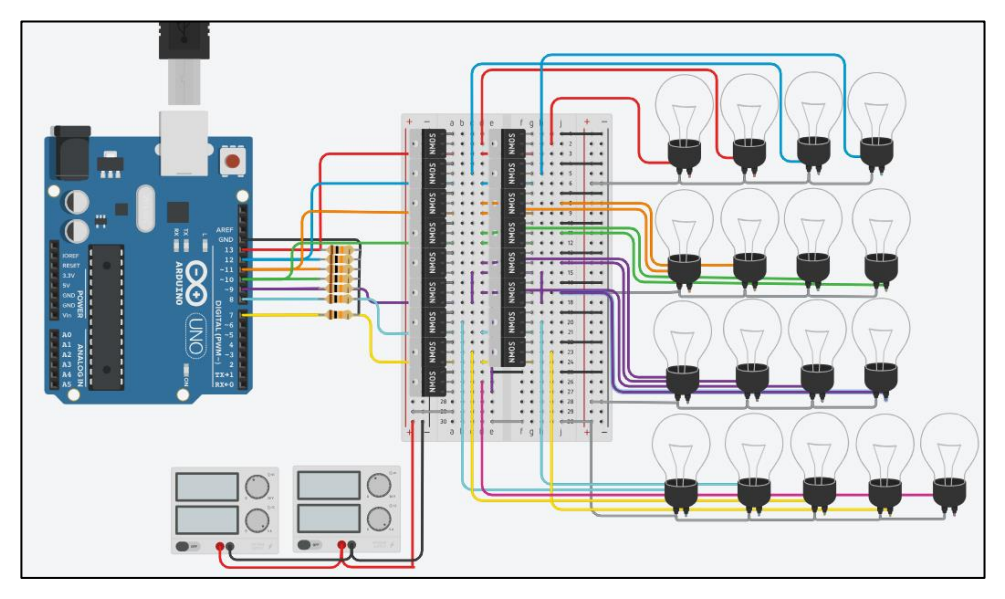

Figura 20. Etapa de potencia del circuito de control de luces desarrollada en el entorno Tinkercad

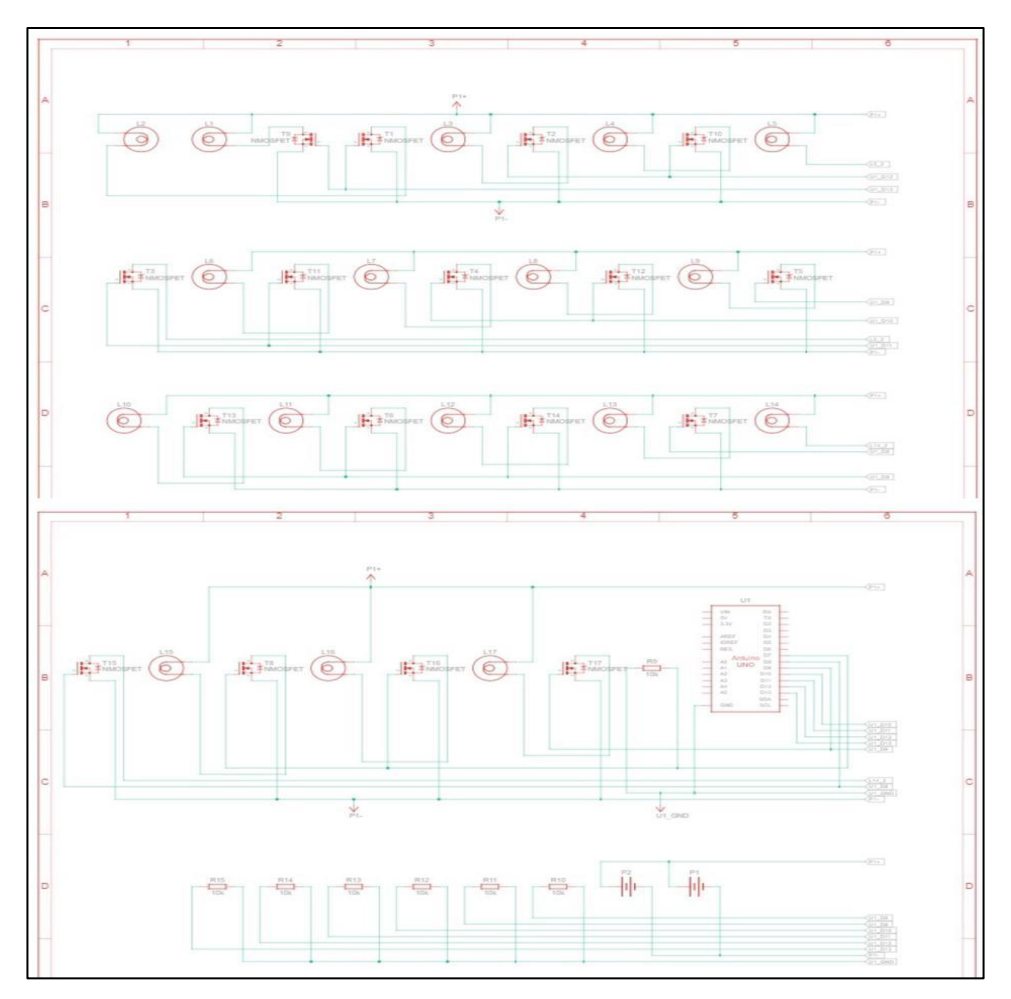

Figura 21. Esquema eléctrico de etapa de potencia

#### <span id="page-22-0"></span>**5.10. Circuito de interfaz visual para el usuario**

Es importante poder mostrar al usuario las posiciones o luces que se activan mediante el módulo Arduino Uno que actúa como una BCM, se desarrolla entonces una interfaz gráfica con el usuario mediante una pantalla LCD 16X2 cuyo protocolo de comunicación para poder interactuar con la misma es  $I<sup>2</sup>C$ , utilizando dicho protocolo por los terminales A4 y A5 (módulo Arduino UNO) se interactúa con sus *Serial Data* (SDA) y *Serial Clock*  (SCL) respectivamente con el circuito que se muestra en la figura.

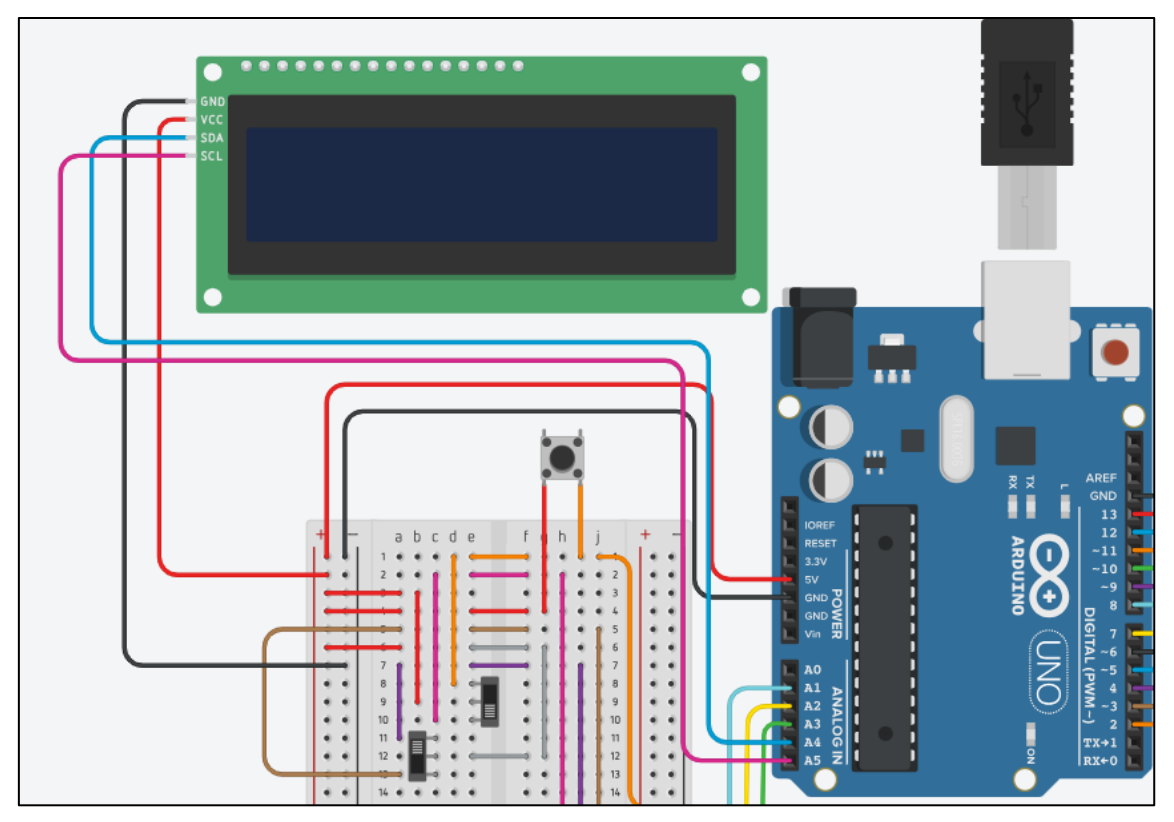

Figura 22 Interfaz visual de interacción con el usuario mediante LCD 16X2 y Arduino UNO en entorno Tinkercad

## <span id="page-23-0"></span>**5.11. Programación en el entorno IDE de Arduino**

El programa en cuestión gobierna las siguientes acciones por parte del módulo de Arduino UNO.

- Recepción de señales digitales de entrada de palanca de control y elementos de mando
- Recepción de señal analógica de sensor LDR
- Procesamiento de señales de entrada
- Generación de señales de activación para el circuito de potencia
- Comando de interfaz gráfica mediante pantalla LCD 16x2

Las acciones citadas se cumplen mediante el siguiente código desarrollado por los autores:

/\*

Proyecto de grado Sebastián pando y Javier Unigarro int Luces\_Altas  $= 0$ ;

int Luces\_bajas  $= 0$ ;

int Direccional\_izquierda = 0;

```
int Direccional_derecha = 0;
```

```
int Luces_posicion = 0;
```

```
int Luces_freno = 0;
```

```
int Luces retro = 0;
```
int Luces\_estacionamiento  $= 0$ ;

int unnamed  $= 0$ ;

int  $LDR = 0$ ;

int  $i = 0$ ;

Adafruit\_LiquidCrystal lcd\_1(0);

void setup()

```
{
```

```
 pinMode(2, INPUT);
 pinMode(3, INPUT);
 pinMode(4, INPUT);
 pinMode(5, INPUT);
 pinMode(6, INPUT);
 pinMode(A0, INPUT);
 pinMode(A1, INPUT);
 pinMode(A2, INPUT);
 pinMode(A3, INPUT);
 lcd_1.begin(16, 2);
 pinMode(13, OUTPUT);
 pinMode(12, OUTPUT);
 pinMode(11, OUTPUT);
 pinMode(9, OUTPUT);
 pinMode(10, OUTPUT);
 pinMode(8, OUTPUT);
```

```
 pinMode(7, OUTPUT);
}
```

```
void loop()
{
 Luces Altas = digitalRead(2);Direccional izquierda = digitalRead(3);
 Direccional derecha = digitalRead(4);
 Luces_posicion = digitalRead(5);
 Luces_bajas = digitalRead(6);
 LDR = analogRead(A0);Luces_freno = digitalRead(AI);
 Luces_retro = digitalRead(A2);
 Luces_estacionamiento = digitalRead(A3);
 if (Luces_Altas == HIGH) {
   // Se accionan luces altas por el terminal digital
   // 13
   digitalWrite(13, HIGH);
   lcd_1.setCursor(0, 0);
   lcd_1.print(" LUCES ALTAS O ");
   lcd_1.setCursor(0, 1);
   lcd_1.print("CAMBIO DE LUCES");
  } else {
   // Se apagan las luces altas en el terminal digital
   // 13
   digitalWrite(13, LOW);
  }
  if (Luces_bajas == HIGH && Luces_posicion == HIGH) {
   // Se accionan luces bajas y de posición por el
   // terminal digital 12 y 11
   digitalWrite(12, HIGH);
   digitalWrite(11, HIGH);
   lcd_1.setCursor(0, 0);
   lcd_1.print(" LUCES BAJAS Y ");
   lcd_1.setCursor(0, 1);
   lcd_1.print(" LUZ DE POSICION");
```

```
 } else {
  // Se apagan las luces bajas y de posición en el
  // terminal digital 12 y 11
  digitalWrite(12, LOW);
  digitalWrite(11, LOW);
 }
if (Luces posicion == HIGH) {
  // Se accionan luces de posición por el terminal
  // digital 11
  digitalWrite(9, HIGH);
  lcd_1.setCursor(0, 0);
  lcd_1.print(" LUZ DE POSICION");
  lcd_1.setCursor(0, 1);
  lcd_1.print(" LUZ MATRICULA ");
 } else {
  // Se apagan las luces de posición en el terminal
  // digital 11
  digitalWrite(9, LOW);
 }
if (Direccional_derecha == HIGH && Luces_estacionamiento == LOW) {
  // Se acciona la direccional derecha por el
  // terminal digital 10
  digitalWrite(10, HIGH);
 delay(300); // Wait for 300 millisecond(s)
  digitalWrite(10, LOW);
  delay(300); // Wait for 300 millisecond(s)
  lcd_1.setCursor(0, 0);
  lcd_1.print(" DIRECCIONAL ");
  lcd_1.setCursor(0, 1);
  lcd_1.print(" DERECHA ");
 } else {
 // Se apaga la direccional derecha en el terminal
  // digital 10
  digitalWrite(10, LOW);
 }
if (Direccional_izquierda == HIGH && Luces_estacionamiento == LOW) {
```

```
 // Se acciona la direccional izquierda por el
  // terminal digital
  digitalWrite(11, HIGH);
 delay(300); // Wait for 300 millisecond(s)
  digitalWrite(11, LOW);
 delay(300); // Wait for 300 millisecond(s)
 lcd 1.setCursor(0, 0); lcd_1.print(" DIRECCIONAL ");
  lcd_1.setCursor(0, 1);
  lcd_1.print(" IZQUIERDA ");
 } else {
 // Se apaga la direccional izquierda en el
  // terminal digital
  digitalWrite(11, LOW);
 }
if (Luces_freno == HIGH) {
 // Se acciona la luz de freno por el terminal
 // digital 8
  digitalWrite(8, HIGH);
  lcd_1.setCursor(0, 0);
  lcd_1.print(" LUCES DE FRENO ");
  lcd_1.setCursor(0, 1);
 lcd_1.print(" ");
 } else {
 // Se apaga la luz de freno en el terminal digital
 // 8
  digitalWrite(8, LOW);
 }
if (Luces_retro == HIGH) {
 // Se acciona la luz de retro por el terminal
\frac{1}{2} digital 7
  digitalWrite(7, HIGH);
  lcd_1.setCursor(0, 0);
  lcd_1.print(" LUCES DE RETRO ");
  lcd_1.setCursor(0, 1);
 lcd_1.print(" ");
```

```
 } else {
 // Se apaga la luz de retro en el terminal digital
  // 7
  digitalWrite(7, LOW);
 }
if (Luces estacionamiento == HIGH) {
  // Se acciona la direccional izquierda por el
  // terminal digital
  digitalWrite(11, HIGH);
  digitalWrite(10, HIGH);
  delay(300); // Wait for 300 millisecond(s)
  digitalWrite(11, LOW);
  digitalWrite(10, LOW);
  delay(300); // Wait for 300 millisecond(s)
  lcd_1.setCursor(0, 0);
  lcd_1.print(" LUCES DE ");
  lcd_1.setCursor(0, 1);
  lcd_1.print("ESTACIONAMIENTO ");
 } else {
 // Se apaga la direccional izquierda en el
  // terminal digital
  digitalWrite(11, LOW);
  digitalWrite(10, LOW);
 }
if (Luces_bajas == LOW && Luces_posicion == LOW) {
 if (LDR < 800 && LDR >= 400) {
   // Gobierna LDR
   digitalWrite(12, HIGH);
   digitalWrite(11, HIGH);
   lcd_1.setCursor(0, 0);
   lcd_1.print(" LUCES BAJAS Y ");
   lcd_1.setCursor(0, 1);
   lcd_1.print(" LUZ DE POSICION");
  }
 if (LDR >= 800) {
   // Gobierna LDR
```

```
 digitalWrite(13, HIGH);
   lcd 1.setCursor(0, 0); lcd_1.print(" LUCES ALTAS O ");
   lcd 1.setCursor(0, 1); lcd_1.print("CAMBIO DE LUCES");
   }
  } else {
   // Se apagan las luces bajas, altas y de posición
   // en el terminal digital 12 y 11
   digitalWrite(13, LOW);
   digitalWrite(12, LOW);
   digitalWrite(11, LOW);
  }
}
```
## <span id="page-29-0"></span>**5.12. Esquema eléctrico general del circuito**

En la presente figura y en el Anexo 1 se muestra el esquema en el entorno Tinkercad del circuito en cuestión y sus circuitos de potencia, señales de ingreso e interfaz de visualización.

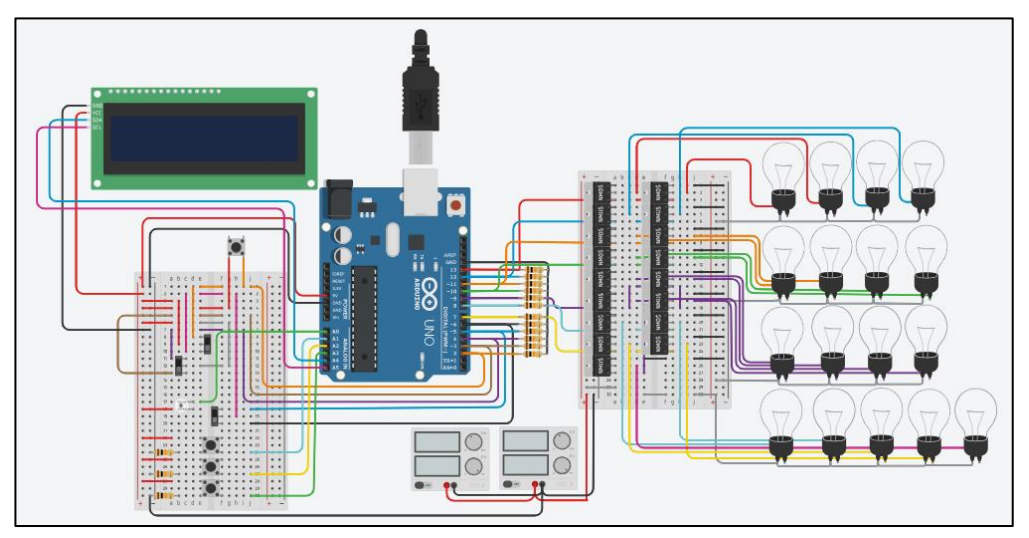

Figura 23. Circuito esquemático del sistema de control realizado en el entorno Tinkercad

#### <span id="page-29-1"></span>**5.13. Instalación final de maqueta**

Siguiendo el esquema elaborado se procede con la conexión de todos los componentes, realizando las pruebas finales del funcionamiento de cada una de las luces que conforman esta maqueta quedando de la siguiente manera.

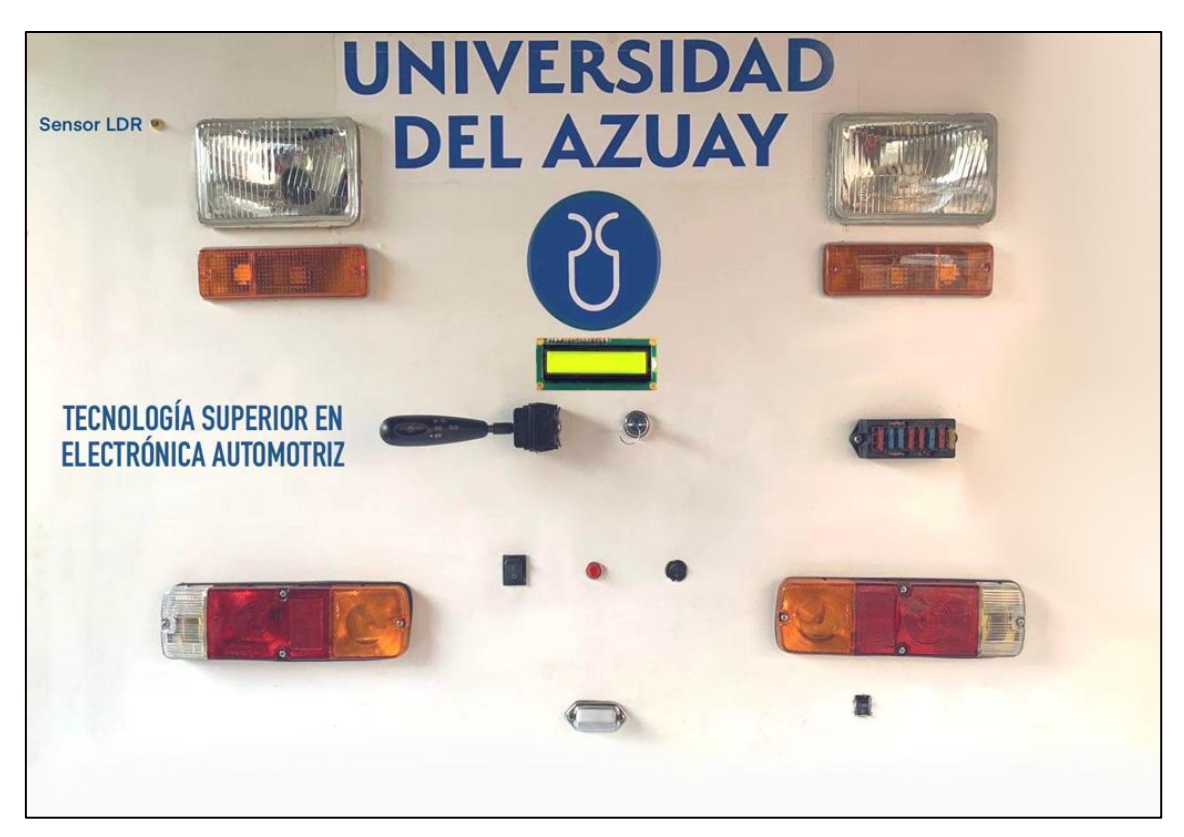

Figura 24 Maqueta Finalizada

## <span id="page-30-1"></span><span id="page-30-0"></span>**6. Resultados y conclusiones**

## **6.1 Resultados**

- Mediante el diseño de los circuitos que se elaboró, se logró la automatización de las luces de la maqueta.
- Sustituyendo los relés convencionales por transistores logramos obtener un circuito electrónico eficaz.
- Sustituyendo los focos incandescentes por focos led mejoramos la calidad de alumbrado y un menor consumo de energía.

## <span id="page-30-2"></span>**6.2 Conclusiones**

- El proyecto es fiable para ser aplicado en un vehículo ya que los elementos con los que se trabajó son compatibles con cualquier sistema eléctrico con luces convencionales.
- La regulación de voltaje que se requiere para trabajar con este proyecto es con la ayuda de un transistor L7805, que funciona muy bien con los niveles de corriente que exige un sistema de luces automotriz.
- Reutilizar los componentes útiles de la maqueta sirven de ayuda para una optimización de recursos requeridos en la elaboración de este proyecto.

## <span id="page-30-3"></span>**7. Lista de Referencias**

*La evolución de los sistemas de iluminación en el automóvil*. (2021, May 7). Carwow.

Retrieved June 6, 2023, from https://www.carwow.es/blog/evolucion-sistemasiluminacion-automoviles#gref

Marroquí, D., García, N., Gonzalez, J., & Pastor, A. (2013, May 19). *LDR | Sensores en un vehículo automóvil*. Sensores en un vehículo automóvil. Retrieved June 6, 2023, from https://seveau.wordpress.com/2013/05/19/ldr/

Pereira, R., & Olveira, A. (2012, September 24). *Rudeber Pereira, inventor del primer encendido automático de luces automotrices*. Crónicas Migrantes. Retrieved June 6, 2023, from [http://armandolveira.blogspot.com/2012/09/cronica-de-un-inventor](http://armandolveira.blogspot.com/2012/09/cronica-de-un-inventor-uruguayo-rudeber.html)[uruguayo-rudeber.html](http://armandolveira.blogspot.com/2012/09/cronica-de-un-inventor-uruguayo-rudeber.html)